## **Download Photoshop Fonts BEST**

Installing Adobe Photoshop and then cracking it is easy and simple. The first step is to download and install the Adobe Photoshop software on your computer. Then, you need to locate the installation.exe file and run it. Once the installation is complete, you need to locate the patch file and copy it to your computer. The patch file is usually available online, and it is used to unlock the full version of the software. Once the patch file is copied, you need to run it and then follow the instructions on the screen. Once the patching process is complete, you will have a fully functional version of the software on your computer. To make sure that the software is running properly, you should check the version number to ensure that the crack was successful. And that's it - you have now successfully installed and cracked Adobe Photoshop!

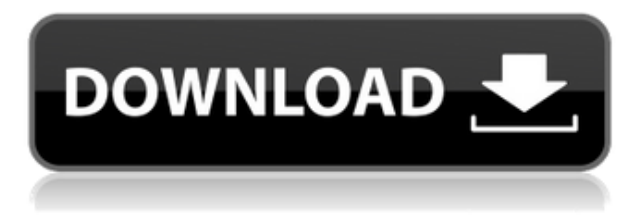

One of the most useful things in Elements is its ability to blend just one element into another for free. If you do a photo shoot and take a matte object with you into your Elements document, the new version lets you choose a separate object and—by snapping a Rapid Selection box around the matte—blend it into your composition. The latest version of Elements also sports a bit of help in getting an older or smaller image into the new file. It lets you create a new file smaller than the original and, as long as the original has the same number of pixels as the file it's being merged into, you're fine. The other big new feature is a new image scaling. It's available in both the Save For Web and Save For Apple TV panels. The upload box used for these two services now offers Image Quality settings that let you choose the output image quality—from 100 percent to 150 percent of original. The histogram and histogram spacing help you choose what portion of the image quality settings to use. Image Adjustments is also redesigned in this version. You don't have to go to the Adjustment Categories panel to access its settings—instead, you see them labeled with color-based tabs. You can also create a new Adjustment, adjust the curves used to apply the effect, and make a layered adjustment. You can also apply the same adjustment to multiple layers simultaneously. An upgrade that's worth the download is one that adds the ability to put in Favorites the image Adjustment tools, including Brightness/Contrast, Red-Eye Reduction, Levels, Curves, and Hue/Saturation. A new option lets you import Favorites from previous versions; you can also create Saves that automatically put in Favorites recommended settings.

## **Photoshop 2022 (version 23) Download free Keygen Full Version [Win/Mac] {{ finaL version }} 2023**

It's called Photoshop for a reason. And as our junior designer, you'll quickly fall in love with the intuitive tools included with the app, as well as the wide-ranging creative options available to you. With layers, masks, adjustment layers, and light and dark adjustment sliders, you're free to customize anything and everything - keeping your vision in full control. One of the most common questions in Photoshop, regardless of which

version you were using, was "how do I make something look more realistic in Photoshop". This is the answer to that question. The truth is, there isn't one "one-size-fits-all" solution here. Hours upon hours of video tutorials and official documentation have been uploaded to YouTube by users just like you. And with more than 100 million people using Photoshop, there should be no shortage of instructional content that teaches even the most basic of photo editing skills. To help you with that challenge, we've put together this guide to 'beginner' Photoshop tutorials that you'll want to follow, before venturing into the more complicated editing processes available. With descriptive titles, short, outlined step-by-step videos that are beautifully shot and edited, and a ratio of students to instructors that is huge in comparison to most video-based tutorials, each of these video tutorials will be both informative and entertaining, and with the added bonus of providing you with a full-blown solution for the assignment that you're just about to submit for school. e3d0a04c9c

**Download Photoshop 2022 (version 23)Torrent Serial Key WIN + MAC {{ New! }} 2023**

The new speed and performance of the software was also a result of improved stability and system speed. For instance, autofill is much faster than in previous versions, because it integrates with the Photoshop data model and doesn't create new data structures, so it can load faster. The application works more smoothly and consistently than previous versions, and has been optimized in ways that make it more stable and reliable. Additionally, users can now make performance improvements to their computer running different OSes, including Mac, Linux and Windows, using Command-Line Profiler. They can also individually control performance setting for each Photoshop app, and view their system-wide settings with Performance Management. Adobe Max, the world's largest creativity conference, takes over the Hollywood Palladium in Los Angeles April 10 through April 13, 2020. Attendees will be able to view and experience the expanded product portfolio and conference program. Adobe Photoshop, which uses a graphical user interface, comes with several hundred designoriented tools, two hundred effects, and several interactive panels (of which the Layers panel is the most important). It is one of the most well known image editing and manipulation programs. It is part of the Adobe Photoshop family close to the Adobe company. Photoshop has been made possible with the integration of image editing technology. It can save professional results, while opening high-resolution images.

download photoshop for chromebook photoshop psd download download photoshop portable cs6 custom photoshopping software free download photoshopping free download photoshopping apps free download photoshopping download photoshopping online free no download photoshopimport.aip plugin download download photoshop kaskus

Photoshop can do many things beyond editing and retouching photos. It

can be used for all of your vector graphics planning and design needs. So, when you get your digital camera and start to take photos of all your projects, don't forget to get Photoshop. This book will teach you how to create convincing designs and animations with basic concepts in Photoshop. You can easily edit and retouch photos in this program. It can give you beautiful output, if you are lucky with your digital photos or scans. If you use Photoshop elements you can get beautiful gradations and effects like colorizing, saturation or noise. These are usable effects which you can use in any other image editing program like GIMP, Paint shop pro, etc. so if you want to be a good retoucher you need to learn how to use Photoshop correctly. The Photoshop is the best tool for small businesses and website designers as it helps them to create professional looking web pages. These pages have unique style and creativity which is why they are attractive and create more engagement among their visitors. Photoshop has the most amazing photo editing features that help you to retouch your photographs or even create impressive editing effects that will make your pictures look more professional. It can be used for different purposes too, like editing various graphics or photos, making perfect batch effects, etc. So whether you are a novice photographer or st project manager, you are going to enjoy every minute of it.

Full-width and Single Canvas mode The interface is very handy for beginners because of its simplicity. It makes it easier for you to edit your digital images without the technical expertise. In Full-width and Single Canvas, you can work on and save your images at the same time. This prevents file conflicts because you cannot save the same files at the same time. Patcher Tools It works like Photoshop's patch tool. You can also work on the image as much as you want without saving. You need to use the Last Import option to reduce the number of layers you have to edit. Patcher tools help to save time and minimize image file size. Given its full-fledged nature, this is among the heaviest applications on your computer. You only need to make it run faster by running the program in a virtual machine. Resource Sharing tool When you are working on an image, the Resource Sharing tool enables you to access the layers and layers in other folders through a browser window by uploading the resources. The project is a collection of items and apps that are

project-related. It can be accessed anytime you want by selecting a project name from the list. Enhanced Image Backup tool Another helpful feature of this version is the new built-in tool that helps to capture all important data when you take a screenshot of the Windows operating system. If you are using Windows Vista, Windows 7 or Windows 10, this feature has been updated to capture important Windows data while taking a screenshot of the PC screen. You may also use it to capture your desktop, mouse and any open programs.

Both are supported in the Adobe Creative Cloud application suite. After a 30-day free trial, the price of the software works out to about \$99 a year for a single-user license and \$199 a year for a workstation license. Photoshop costs less than the price of Photoshop Elements to get started, but the full-fledged software package adds many features and advantages. Prices for those higher-priced packages vary depending on the number of features and licenses. Most professionals use Photoshop for all sorts of digital imaging projects, from large, collaborative design jobs to sharpening, retouching, and fine-tuning individual photos. Photoshop seems to be the most popular photo editor available for a number of reasons: First, it boasts what many consider to be the broadest feature set, including basic editing tasks like cropping, red-eye reduction, noise reduction and color correction. Also, it's notable for its ability to make very intelligent use of virtually all changes to a photo. The Picasa application is included in the Elements program, too, and it's designed to be a more-orless drop-in replacement for the features offered in Photoshop. If Adobe were to change the name from Elements to something like Photoshop Elements, I probably wouldn't be that bothered. Adobe would stay relevant and it would be a good name that isn't already trademarked. But so far it's sticking with the soft E. But I am annoyed that the standalone application continues to carry the word "Elements" on its name. It seems to me a step

<https://soundcloud.com/argatunel1981/soal-soal-tes-paps-ugm> <https://soundcloud.com/starbetoni1980/eplan-electric-p8-22-torrent-41> <https://soundcloud.com/iolyqeyamiu/sediv-2350-hard-drive-repair-tool-crack-12> <https://soundcloud.com/guoyuxaitovw/potvrda-o-odsustvu-vozaca-obrazac-pdf-download> <https://soundcloud.com/bakiuswaftad/kal-ho-naa-ho-movie-download-in-hindi-hd-720p> <https://soundcloud.com/bonsnegacoo1971/starcraft-sickel-addon-descargar-gratis>

backward from the Elements name adopted by the company a few years back. In the early days, Elements was a generic name for the entire way Photoshop works, letting it encompass a much larger audience. The name didn't change until Elements 8.

Shot using [Instagram iOS](https://www.instagram.com) on [iPhone 7 Plus](https://www.apple.com/iphone-7/), this photo was taken by a [designer](https://instagram.com/designeroura84) with a fixed camera. Photo Courtesy of [Instagram](https://instagram.com) Losing limbs due to war or other circumstances can be devastating for those they affect. A project called Art, created by Texel & Color, aimed to change that by transforming prosthetic limbs into works of art. The prosthesis arm is made of ball bearings, which are painted to convey a sense of movement and movement. Photo by [Brittany

Dejarlgaard](https://www.instagram.com/brittanydejarlgaard). Photo Courtesy of [Instagram](https://instagram.com) Autoportfolios are a great tool for bringing your content into the digital age: allowing you to quickly put together a portfolio of multiple collages, infographics, or other content for sharing. They can be embedded on your website, linked to social media and email, or turned into a "public" Infographic. They're easier to make than you'd think! Web designers in particular may benefit from Photoshop: The web designer unique features in Photoshop that give them advanced control over CSS, HTML, and markup code. This includes saving the markup as a Photoshop.psd file or alternatively export their design as a native HTML or other proprietary web-ready format. Photoshop's unique sectioning and manipulation tools make it an excellent pick for the graphic design world. You can control an entire section for whatever you need, sit on just a part of it and reshape it whenever you want. You can also edit multiple layers simultaneously, which makes it easy to see the results without having to work in just one direction. The core editing tools include layers, paths, vector tools, and filters.